### **Lecture 9: State Feedback and Observers**

[IFAC PB Ch 9]

- State Feedback
- Observers
- Disturbance Estimation

### **Control Design**

Many factors to consider, for example:

- Attenuation of load disturbances
- Reduction of the effect of measurement noise
- Command signal following
- Variations and uncertainties in process behavior

#### **Two Classes of Control Problems**

Regulation problems: compromise between rejection of load disturbances and injection of measurement noise

• Lecture 9

**Servo problems:** make the output respond to command signals in the desired way

• Lecture 10

#### State Feedback: Problem Formulation

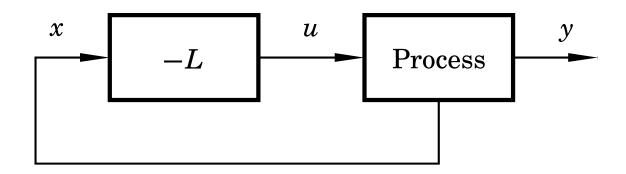

Discrete-time process model

$$x(k+1) = \Phi x(k) + \Gamma u(k)$$

Linear feedback from all state variables

$$u(k) = -Lx(k)$$

- Disturbances modelled by nonzero initial state  $x(0) = x_0$
- Goal: Control the state to the origin, using a reasonable control signal

## **Closed-Loop System**

The state equation

$$x(k+1) = \Phi x(k) + \Gamma u(k)$$

with the control law

$$u(k) = -Lx(k)$$

gives the closed-loop system

$$x(k+1) = (\Phi - \Gamma L) x(k)$$

Pole placement design: Choose L to obtain the desired characteristic equation

$$\det(zI - \Phi + \Gamma L) = 0$$

(Matlab: place or acker)

## **Example – Double Integrator**

$$x(k+1) = \begin{pmatrix} 1 & h \\ 0 & 1 \end{pmatrix} x(k) + \begin{pmatrix} h^2/2 \\ h \end{pmatrix} u(k)$$

Linear state-feedback controller

$$u(k) = -Lx(k) = -l_1x_1(k) - l_2x_2(k)$$

The closed-loop system becomes

$$x(k+1) = (\Phi - \Gamma L)x(k)$$

$$= \begin{pmatrix} 1 - l_1 h^2 / 2 & h - l_2 h^2 / 2 \\ -l_1 h & 1 - l_2 h \end{pmatrix} x(k)$$

Characteristic equation

$$z^{2} + \left(\frac{l_{1}h^{2}}{2} + l_{2}h - 2\right)z + \left(\frac{l_{1}h^{2}}{2} - l_{2}h + 1\right) = 0$$

## **Example Cont'd**

Characteristic equation

$$z^{2} + \left(\frac{l_{1}h^{2}}{2} + l_{2}h - 2\right)z + \left(\frac{l_{1}h^{2}}{2} - l_{2}h + 1\right) = 0$$

Assume desired characteristic equation  $z^2 + a_1z + a_2 = 0$ .

Linear equations for  $l_1$  and  $l_2$ 

$$\frac{l_1 h^2}{2} + l_2 h - 2 = a_1 \qquad \qquad \frac{l_1 h^2}{2} - l_2 h + 1 = a_2$$

## **Example Cont'd**

#### Solution:

$$l_1 = \frac{1}{h^2} (1 + a_1 + a_2)$$
$$l_2 = \frac{1}{2h} (3 + a_1 - a_2)$$

• L depends on h

#### Where to Place the Poles?

Recall from Lecture 7:

Loci of constant  $\zeta$  (solid) and  $\omega h$  (dashed) when

$$\frac{\omega^2}{s^2 + 2\zeta \omega s + \omega^2}$$

is sampled:

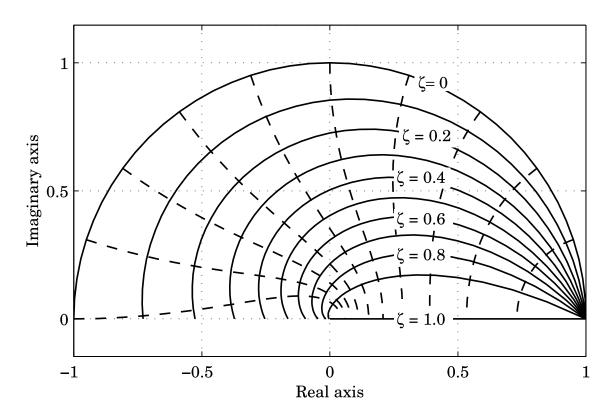

### **Example – Choice of Design Parameters**

Double integrator,  $x_0^T = \begin{bmatrix} 1 & 1 \end{bmatrix}$ ,  $\omega h = 0.44$ ,  $\zeta = 0.707$ 

(b)  $\omega = 0.5$  (dash-dotted), (c)  $\omega = 1$  (dashed), (d)  $\omega = 2$  (solid)

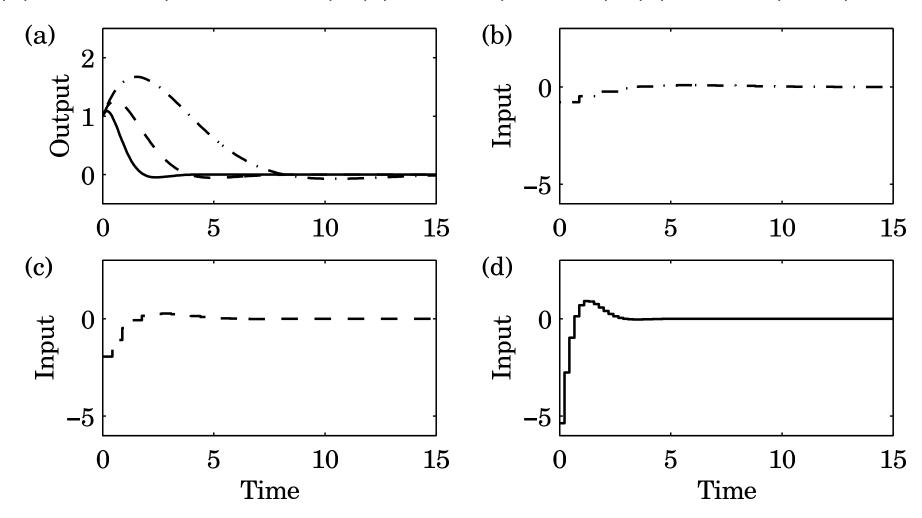

## **Deadbeat Control — Only in Discrete Time**

Choose  $P(z) = z^n \Rightarrow h$  only remaining design parameter

Drives all states to zero in at most n steps after an impulse disturbance in the states (can be very aggressive for small h!)

Finite time as opposed to infinite time in continuous time.

Example: Double integrator,  $x_0^T = \begin{bmatrix} 1 & 1 \end{bmatrix}$ 

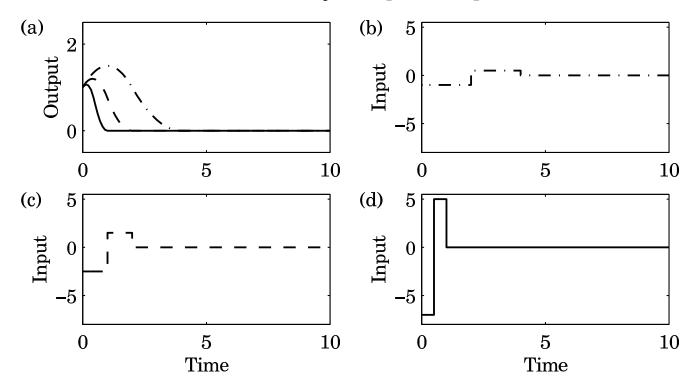

### **Controllability**

The eigenvalues of  $\Phi - \Gamma L$  can be assigned to arbitrary positions if and only if the system is *controllable*, i.e. if the controllability matrix

$$W_c = \left( \begin{array}{cccc} \Gamma & \Phi \Gamma & \dots & \Phi^{n-1}\Gamma \end{array} \right)$$

has full rank.

In practice, moving some eigenvalues could require high gain and lead to bad controllers.

### State Feedback in Controllable Form

We previously derived the controllable canonical form

$$x(k+1) = \begin{bmatrix} -a_1 & -a_2 & \dots & -a_n \\ 1 & 0 & \dots & 0 \\ & \ddots & & \vdots \\ & & 1 & 0 \end{bmatrix} x(k) + \begin{bmatrix} 1 \\ 0 \\ \vdots \\ 0 \end{bmatrix} u(k)$$

In this case, application of the state feedback

$$u = -l_1 x_1 - \dots - l_n x_n$$

changes the coefficients  $a_1, \ldots, a_n$  to  $a_1 + l_1, \ldots, a_n + l_n$ , so the characteristic polynomial changes to

$$z^{n} + (a_{1} + l_{1})z^{n-1} + \cdots + (a_{n-1} + l_{n-1})z + a_{n} + l_{n}$$

Design method: Transform to controllable canonical form, apply state feedback, transform the controller back again – Ackermann's formula (see IFAC PB)

## State Feedback with Integral Action

Integral action can be introduced by augmenting the plant model with an extra state variable,  $x_i$ , that integrates the plant output:

$$x_i(k+1) = x_i(k) + y(k) = x_i(k) + Cx(k)$$

The augmented open-loop system becomes

$$\begin{pmatrix} x(k+1) \\ x_i(k+1) \end{pmatrix} = \begin{pmatrix} \Phi & 0 \\ C & I \end{pmatrix} \begin{pmatrix} x(k) \\ x_i(k) \end{pmatrix} + \begin{pmatrix} \Gamma \\ 0 \end{pmatrix} u(k)$$

We can then design a state feedback controller

$$u(k) = - \left( egin{array}{cc} L & L_i \end{array} \right) \, \left( egin{array}{c} x(k) \ x_i(k) \end{array} \right)$$

using the same techniques as before

(Integral action can also be introduced using a disturbance observer, as we will see later)

#### Reconstruction

What should you do if you can not measure the full state vector or if you have noisy measurements?

### **Reconstruction Through Direct Calculations**

Basic idea: Reconstruct the state vector through direct calculations using the input and output sequences y(k), y(k-1), ..., u(k), u(k-l), ... together with the state-space model of the plant.

Explained in detail in IFAC PB pg 61-62

Make sure that you understand it (a lot of notation but not difficult!)

Often sensitive to disturbances.

A better alternative is to use the model information explicitly.

### **Reconstruction Using An Observer**

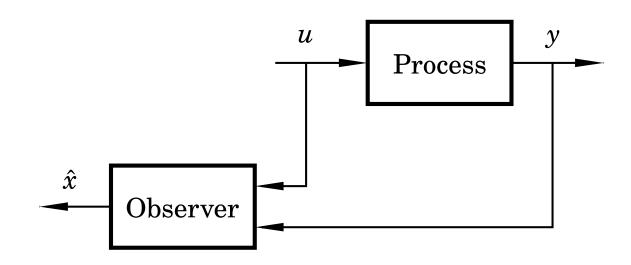

Simulated process model:

$$\hat{x}(k+1) = \Phi \hat{x}(k) + \Gamma u(k)$$
$$\hat{y}(k) = C\hat{x}(k)$$

Introduce "feedback" from measured y(k)

$$\hat{x}(k+1) = \Phi\hat{x}(k) + \Gamma u(k) + K\left(y(k) - C\hat{x}(k)\right)$$

Form the estimation error  $\tilde{x} = x - \hat{x}$ 

$$\tilde{x}(k+1) = \Phi \tilde{x}(k) - KC\tilde{x}(k)$$
$$= [\Phi - KC]\tilde{x}(k)$$

 Any observer poles possible, provided the observability matrix

$$W_o = \left( \begin{array}{c} C \\ \vdots \\ C\Phi^{n-1} \end{array} \right)$$

has full rank

- Choose *K* to get good convergence
- Trade-off against measurement noise amplification

#### **Deadbeat Observer**

A deadbeat observer is obtained if the observer gain K is chosen so that the matrix  $\Phi - KC$  has all eigenvalues zero.

The observer error goes to zero in finite time (in at most n steps, where n is the order of the system)

Noise sensitive (fast observer dynamics)

Equivalent to reconstruction using direct calculations.

## **Observer for the Double Integrator**

$$\Phi - KC = \begin{pmatrix} 1 & h \\ 0 & 1 \end{pmatrix} - \begin{pmatrix} k_1 \\ k_2 \end{pmatrix} \begin{pmatrix} 1 & 0 \end{pmatrix} = \begin{pmatrix} 1 - k_1 & h \\ -k_2 & 1 \end{pmatrix}$$

Characteristic equation

$$z^2 - (2 - k_1)z + 1 - k_1 + k_2 h = 0$$

Desired characteristic equation:

$$z^2 + p_1 z + p_2 = 0$$

Gives:

$$2 - k_1 = -p_1$$
$$1 - k_1 + k_2 h = p_2$$

### Observer for the Double Integrator cont'd

#### Solution:

$$k_1 = 2 + p_1$$
  
 $k_2 = (1 + p_1 + p_2)/h$ 

Assume deadbeat observer  $(p_1 = p_2 = 0)$ 

$$k_1 = 2$$
$$k_2 = 1/h$$

#### Resulting observer

$$\hat{x}_1(k+1) = \hat{x}_1(k) + h\hat{x}_2(k) + 2\left(y(k) - \hat{x}_1(k)\right)$$

$$\hat{x}_2(k+1) = \hat{x}_2(k) + \frac{1}{h}\left(y(k) - \hat{x}_1(k)\right)$$

#### **An Alternative Observer**

The observer presented so far has a one sample delay:  $\hat{x}(k \mid k-1)$  depends only on measurements up to time k-1

Alternative observer with direct term:

$$\hat{x}(k \mid k) = \Phi \hat{x}(k-1 \mid k-1) + \Gamma u(k-1) + K \left[ y(k) - C \left( \Phi \hat{x}(k-1 \mid k-1) + \Gamma u(k-1) \right) \right]$$

$$= (I - KC) \left( \Phi \hat{x}(k-1 \mid k-1) + \Gamma u(k-1) \right) + Ky(k)$$

Reconstruction error:

$$\tilde{x}(k \mid k) = x(k) - \hat{x}(k \mid k) = (\Phi - KC\Phi)\,\tilde{x}(k-1 \mid k-1)$$

- $\Phi KC\Phi$  can be given arbitrary eigenvalues if  $\Phi KC$  can
- K may be chosen so that some of the states will be observed directly through  $y \Rightarrow$  the order of the observer can be reduced
  - Reduced order observer or Luenberger observer

### **Output Feedback**

State feedback from observed state:

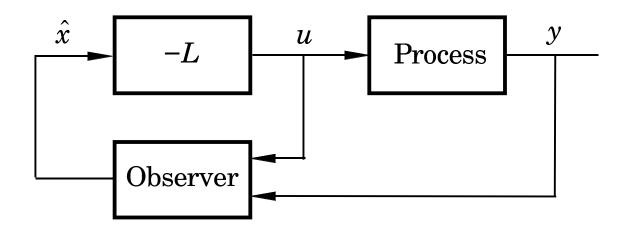

#### Controller:

$$\hat{x}(k+1) = \Phi \hat{x}(k) + \Gamma u(k) + K(y(k) - C\hat{x}(k))$$
$$u(k) = -L\hat{x}(k)$$

Transfer function from y to u:  $-L(zI - \Phi + \Gamma L + KC)^{-1}K$ 

## **Analysis of the Closed-Loop System**

$$x(k+1) = \Phi x(k) + \Gamma u(k)$$

$$\tilde{x}(k+1) = (\Phi - KC)\tilde{x}(k)$$

$$u(k) = -L\hat{x}(k) = -L(x(k) - \tilde{x}(k))$$

### Eliminate u(k)

$$\begin{pmatrix} x(k+1) \\ \tilde{x}(k+1) \end{pmatrix} = \begin{pmatrix} \Phi - \Gamma L & \Gamma L \\ 0 & \Phi - KC \end{pmatrix} \begin{pmatrix} x(k) \\ \tilde{x}(k) \end{pmatrix}$$

#### Separation

Control poles: 
$$A_c(z) = \det(zI - \Phi + \Gamma L)$$
  
Observer poles:  $A_o(z) = \det(zI - \Phi + KC)$ 

#### **Disturbance Estimation**

How to handle disturbances that can not be modeled as impulse disturbances in the process state?

Assume that the process is described by

$$\frac{dx}{dt} = Ax + Bu + v$$
$$y = Cx$$

where v is a disturbance modeled as

$$rac{dw}{dt} = A_w w$$
 $v = C_w w$ 

Since disturbances typically have most of their energy at low frequencies, the eigenvalues of  $A_w$  are typically in the origin or on the imaginary axis (sinusoidal disturbance)

### **Disturbance Estimation**

Augment the state vector:  $\begin{pmatrix} x \\ w \end{pmatrix}$ 

Gives the augmented system

$$\frac{d}{dt} \begin{pmatrix} x \\ w \end{pmatrix} = \begin{pmatrix} A & C_w \\ 0 & A_w \end{pmatrix} \begin{pmatrix} x \\ w \end{pmatrix} + \begin{pmatrix} B \\ 0 \end{pmatrix} u$$
$$y = \begin{pmatrix} C & 0 \end{pmatrix} \begin{pmatrix} x \\ w \end{pmatrix}$$

which is sampled into

$$\begin{pmatrix} x(k+1) \\ w(k+1) \end{pmatrix} = \begin{pmatrix} \Phi & \Phi_{xw} \\ 0 & \Phi_w \end{pmatrix} \begin{pmatrix} x(k) \\ w(k) \end{pmatrix} + \begin{pmatrix} \Gamma \\ 0 \end{pmatrix} u(k)$$
$$y = \begin{pmatrix} C & 0 \end{pmatrix} \begin{pmatrix} x(k) \\ w(k) \end{pmatrix}$$

### **Augmented Observer and State Feedback**

#### Augmented observer:

$$\begin{pmatrix} \hat{x}(k+1) \\ \hat{w}(k+1) \end{pmatrix} = \begin{pmatrix} \Phi & \Phi_{xw} \\ 0 & \Phi_w \end{pmatrix} \quad \begin{pmatrix} \hat{x}(k) \\ \hat{w}(k) \end{pmatrix} + \begin{pmatrix} \Gamma \\ 0 \end{pmatrix} u(k) + \begin{pmatrix} K \\ K_w \end{pmatrix} \epsilon(k)$$

with 
$$\epsilon(k) = y(k) - C\hat{x}(k)$$

Augmented state feedback control law:

$$u(k) = -L\hat{x}(k) - L_w\hat{w}(k)$$

If possible, select  $L_w$  such that  $\Phi_{xw} - \Gamma L_w = 0$ 

# **Disturbance Estimation: Block Diagram**

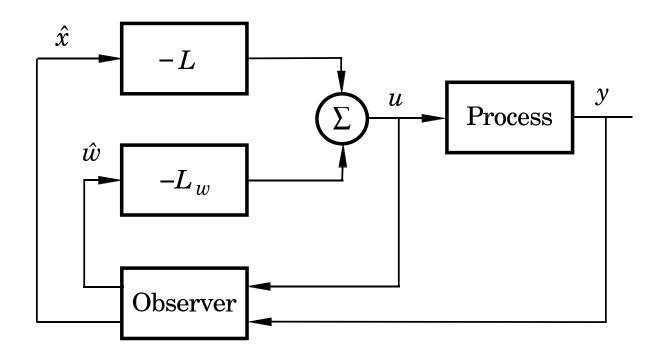

### **Disturbance Estimation: Closed-Loop System**

The closed-loop system can be written

$$x(k+1) = (\Phi - \Gamma L)x(k) + (\Phi_{xw} - \Gamma L_w)w + \Gamma L\tilde{x}(k) + \Gamma L_w\tilde{w}$$

$$w(k+1) = \Phi_w w(k)$$

$$\tilde{x}(k+1) = (\Phi - KC)\tilde{x}(k) + \Phi_{xw}\tilde{w}(k)$$

$$\tilde{w}(k+1) = \Phi_w \tilde{w}(k) - K_w C\tilde{x}(k)$$

- L ensures that x goes to zero at the desired rate after a disturbance.
- The gain  $L_w$  reduces the effect of the disturbance v on the system by feedforward from the estimated disturbances  $\hat{w}$ .
- K and  $K_w$  influence the rate at which the estimation errors go to zero.

## **Special Case: Constant Input Disturbance**

Assume constant disturbance acting on the plant input:

- $\bullet \ v = w$
- $\bullet \ \Phi_w = 1$
- $\Phi_{xw} = \Gamma$

If we choose  $L_w=1$  we will have perfect cancellation of the load disturbance

New controller + estimator

$$u(k) = -L\hat{x}(k) - \hat{v}(k)$$

$$\hat{x}(k+1) = \Phi\hat{x}(k) + \Gamma\Big(\hat{v}(k) + u(k)\Big) + K\epsilon(k)$$

$$\hat{v}(k+1) = \hat{v}(k) + K_w\epsilon(k)$$

$$\epsilon(k) = y(k) - C\hat{x}(k)$$

### **Special Case: Block Diagram**

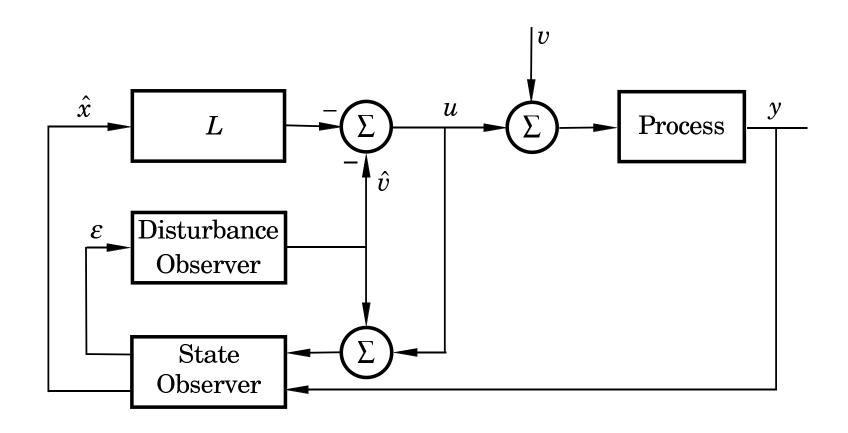

The disturbance estimator is integrating the prediction error of the observer.

The overall controller will have integral action (see IFAC PB)

### **Example – Design**

Control of double integrator

$$\frac{dx}{dt} = \begin{pmatrix} 0 & 1 \\ 0 & 0 \end{pmatrix} x + \begin{pmatrix} 0 \\ 1 \end{pmatrix} u$$
$$y = \begin{pmatrix} 1 & 0 \end{pmatrix} x$$

- Sample with h = 0.44
- Discrete state feedback designed based on continuous-time specification  $\omega=1,\,\zeta=0.7$ 
  - Gives  $L = [0.73 \ 1.21]$
- Extended observer assuming constant input disturbance to obtain integral action; all three poles placed in z = 0.75.

# **Example – Simulation**

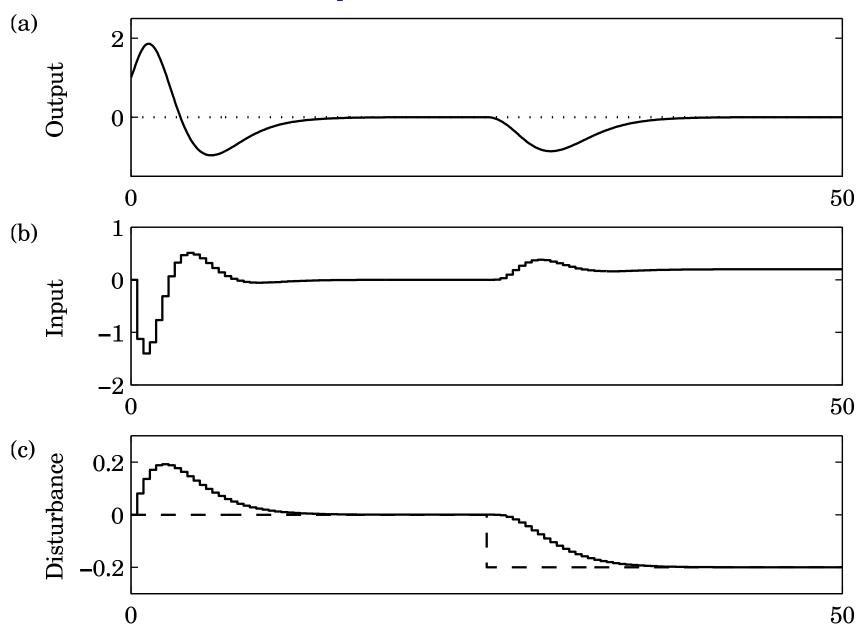

## **Optimization-Based Design**

#### Pole-placement design:

L and K derived through pole-placement

In the course Multivariable Control (Flervariabel Reglering), L and K are instead derived through optimization

- LQ (Linear Quadratic) and LQG (Linear Quadratic Gaussian) control
- Short overview in Ch 11 of IFAC PB
- Not part of this course

### **Examples in Matlab**

```
>> A = [0 1; 0 0];
>> B = [0; 1];
>> h = 0.44;
>> % Sampled system matrices
>> [Phi, Gamma] = c2d(A,B,h)
>> % Desired poles in continuous time
>> omega = 1; zeta = 0.7;
>> pc = roots([1 2*zeta*omega omega^2])
>> % Corresponding desired discrete poles
>> pd = exp(pc*h)
>> % Design state feedback
>> L = place(Phi,Gamma,pd)
>> % Design augmented observer
>> Phie = [Phi Gamma; zeros(1,2) 1];
>> Ce = [C 0];
>> Ke = acker(Phie',Ce',[0.75 0.75 0.75])'
```